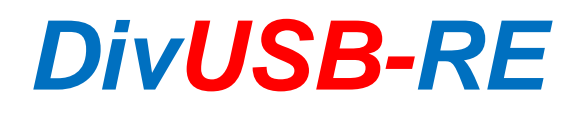

<span id="page-0-0"></span>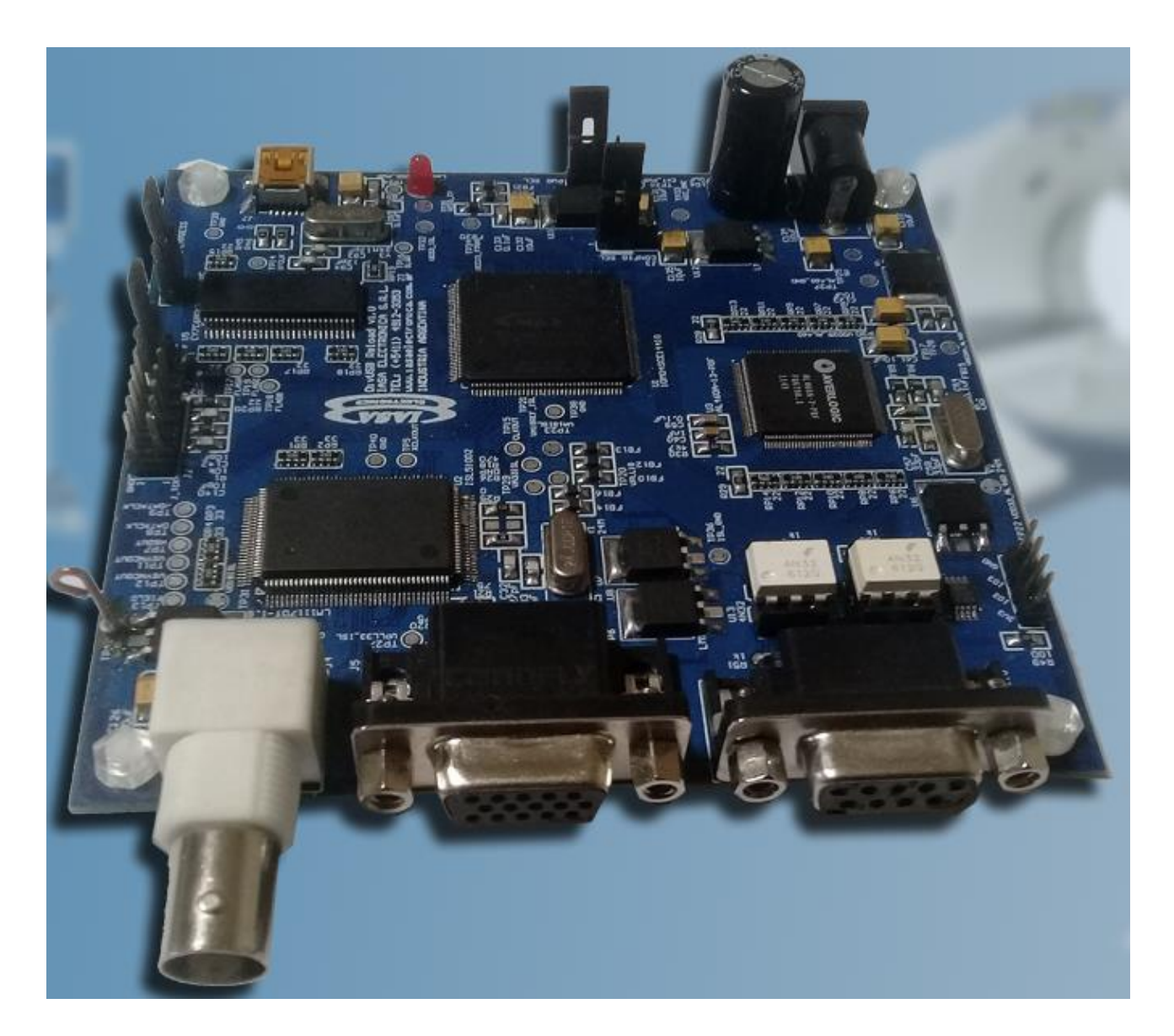

# **MANUAL DE USO**

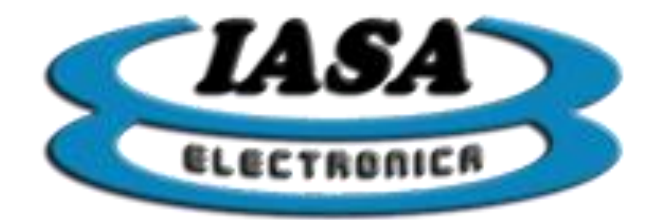

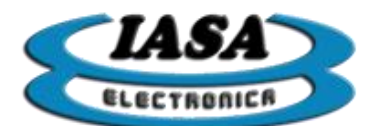

# ÍNDICE

<span id="page-1-0"></span>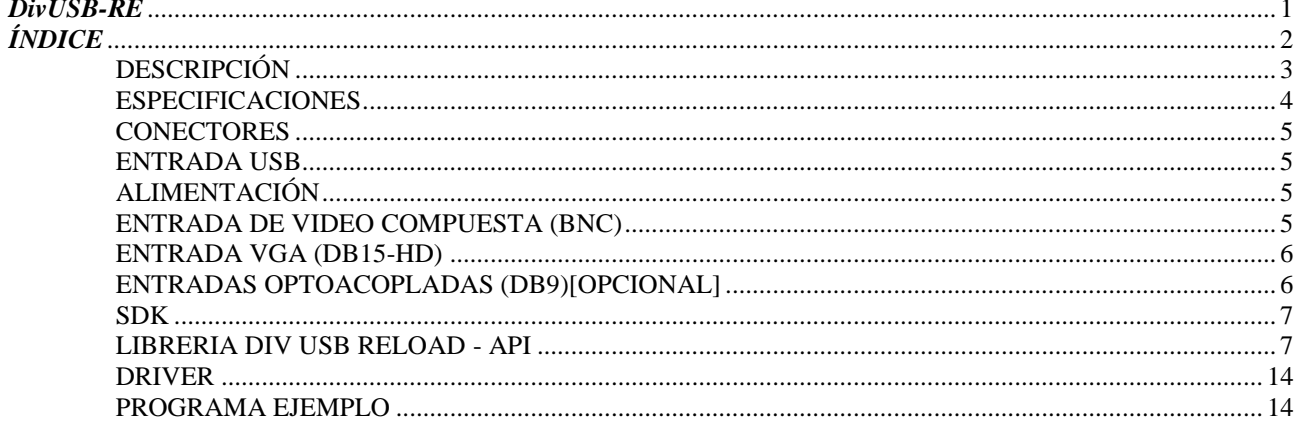

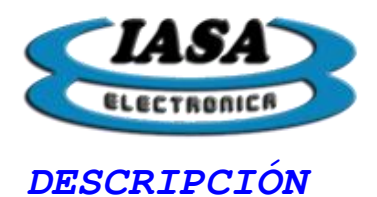

<span id="page-2-0"></span>Placa de captura de video multisincrónica por puerto USB 2.0 apta para captura de imágenes y videos en equipos de RX tales como: Arcos en C, Mesas Telecomandadas, Seriógrafos, etc.

También es ideal para construir Sistemas de Captura Secundaria DICOM en equipos de TC y RMI.

Permite adquirir imágenes digitalizando la señal de video compuesto o VGA del equipo y almacenarlas en el disco rígido de la PC.

Es una placa analógica de alta resolución de gran flexibilidad que permite adaptarla a cualquier sistema de TV, de alta o baja resolución, con barrido entrelazado o progresivo.

Tiene un amplio rango de sincronización, aceptando señales de video con sincronismo horizontal desde 60 uSeg hasta 13 uSeg y vertical desde 50 hz modo entrelazado hasta 100 hz modo progresivo.

Se puede conectar a cualquier PC bajo Windows por medio de un puerto USB 2.0 con alimentación interna (según la PC) o externa (recomendado).

Permite adquirir imágenes estáticas y videos con resoluciones de hasta 1920x1080 x 8 bits(FULL HD).

Tiene 2 puertos de comando con entradas optoacopladas para el manejo de pedales, botones o recepción de señales de control de los equipos.

El paquete OEM incluye los drivers para Windows XP, Windows 7,Windows 8 y Windows 10, mas programas de demostración en C#, C++ y VB.Net.

La placa de captura DIVUSB-RE es totalmente compatible con los sistemas de captura y procesamiento digital de imágenes RCAP V6.0 para equipos de CT y RMI y MEMORAD Q-A para equipos de RX.

*Nota: El software y hardware adicional para implementar estos sistemas utilizando esta placa no están incluidos en el paquete OEM y deben ser adquiridos por separado.*

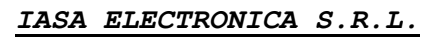

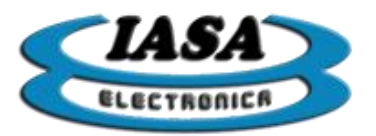

# <span id="page-3-0"></span>*ESPECIFICACIONES*

Característica<br>
Resolución de Conversión:<br>
8 bits, 256 nive Matriz de captura máxima: Reloj de Píxel máximo: 165 MHz

Matriz de adquisición máxima: 1920 x 1080 x 8 bits

Memoria de almacenamiento 8 MB x 16 bits FIFO Restauración de nivel de continua: automático o programable Ganancia y offset de entrada: Programable Interface a PC: Puerto USB 2.0. Rango de frecuencia horizontal admitida: Rango de frecuencia vertical admitida: Hasta 100 hz en modo progresivo Resolución de conversión: 8 bits, 165 Mhz Nivel de video de entrada máximo: 2Vpp Velocidad de transferencia PC 30 MB/s Velocidad de adquisición de imágenes en norma CCIR 640x574x8, 50 Hz, modo entrelazado: Velocidad de adquisición de imágenes en Full HD 1920x1080x8, 60 Hz, modo progresivo:

Peso: 50 Gr.

8 bits, 256 niveles de gris<br>1920 x 1080 x 8 bits; Normas de Video de entrada: Video entrelazado o progresivo hasta 165 MHZ de reloj de píxel, sincronismo compuesto o separado Entradas de Video Una entrada de Video compuesto analógico tipo BNC y una entrada tipo VGA; terminadas en 75 ohms De 10 khz a 100 khz

25FPS

8FPS

Puertos de control de entrada: 2 puertos optoacoplados para control de grabación de imágenes fijas y videos. Alimentación: 500 mA. Fuente externa de 5 VCC 1A(incluida) o con la fuente interna del USB. Dimensiones: 100mm x 100mm.

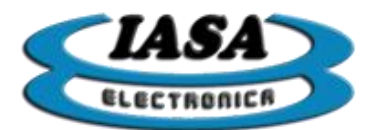

# <span id="page-4-0"></span>*CONECTORES*

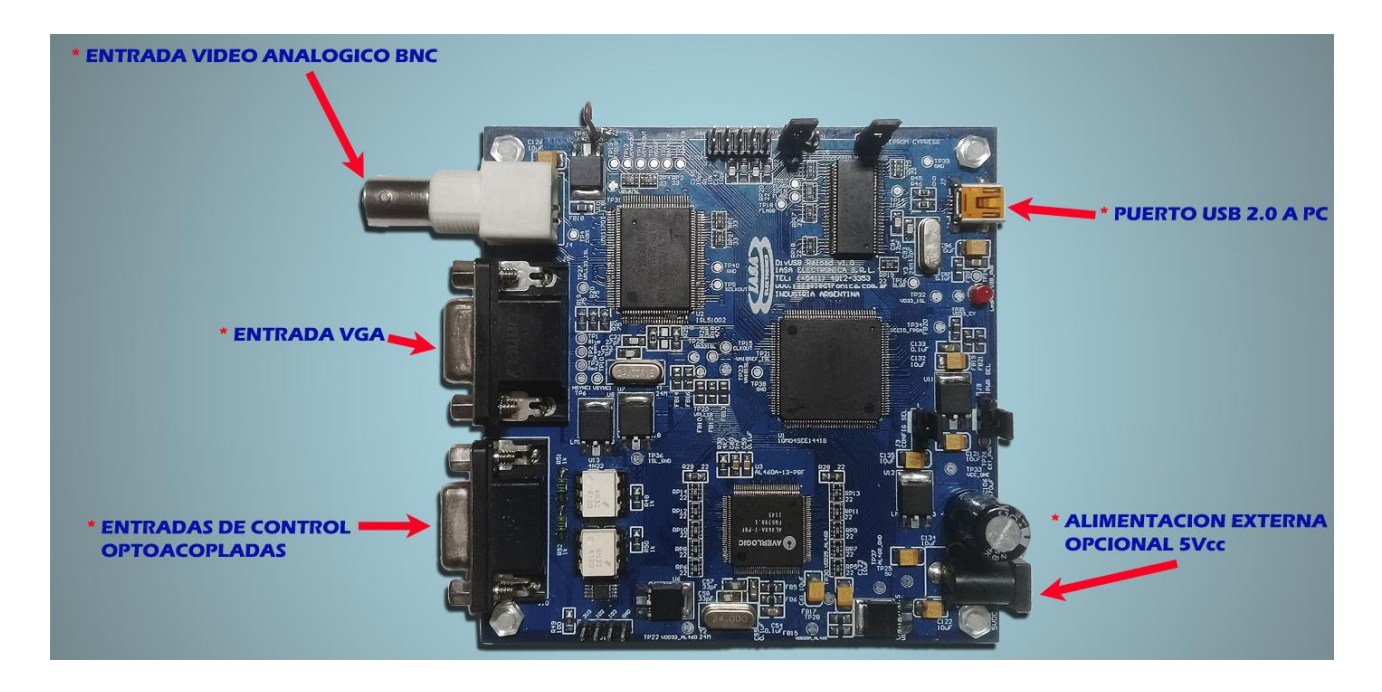

# <span id="page-4-1"></span>*ENTRADA USB*

Requiere un cable mini-USB (tipo B) a USB (tipo A) para conectar la capturadora a la PC.

# <span id="page-4-2"></span>*ALIMENTACIÓN*

La placa necesita de una fuente de alimentación de 5V@1000mA conector Jack DC 2,5mm.

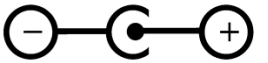

# <span id="page-4-3"></span>*ENTRADA DE VIDEO COMPUESTA (BNC)*

Utilizada para una señal de video compuesta con una impedancia intrínseca de 75ohms. Señales típicas (entrelazadas):

- CCIR: 640x576@25Hz
- RS170: 640x496@30Hz
- HR1249E: 1024x1024@25Hz

Otras señales que cumplan con los límites absolutos de la capturadora descritos previamente en las [especificaciones,](#page-3-0) serán compatibles, incluso aquellas que sean progresivas.

*Nota: la resolución a utilizar deberá ser múltiplo de 512. Si la señal posee una resolución no divisible por 512, se deberá reducir o aumentar el tamaño de la resolución para que el resultado cumpla con este requisito.*

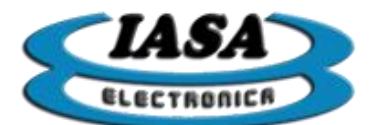

*IASA ELECTRONICA S.R.L.*

# <span id="page-5-0"></span>*ENTRADA VGA (DB15-HD)*

Utilizada para una señal de video VGA (RGB + Vsync + Hsync) con una impedancia intrínseca de 75ohms. Señales típicas (progresivas):

- $640x480@60Hz$
- 800x600@60~85Hz
- $\cdot$  1024x768@60~85Hz
- 1280x720@60Hz
- 1280x768@60Hz
- 1280x800@60Hz
- 1280x960@60~85Hz
- 1280x1024@60~85Hz
- 1366x768@60Hz
- $\cdot$  1400x1050@60Hz
- 1440x900@60Hz
- 1600x900@60Hz
- 1600x1200@60Hz
- 1680x1050@60Hz
- 1920x1080@60Hz

Otras señales que cumplan con los límites absolutos de la capturadora descritos previamente en las [especificaciones,](#page-3-0) serán compatibles.

*Nota: la resolución a utilizar deberá ser múltiplo de 512. Si la señal posee una resolución no divisible por 512, se deberá reducir o aumentar el tamaño de la resolución para que el resultado cumpla con este requisito. Ej.: si la resolución de la señal fuera de 1440x900 se podría adoptar otra de 1440x912.*

# <span id="page-5-1"></span>*ENTRADAS OPTOACOPLADAS (DB9)[OPCIONAL]*

Utilizadas para la interfaz de usuario mediante una pedalera o un switch de control.

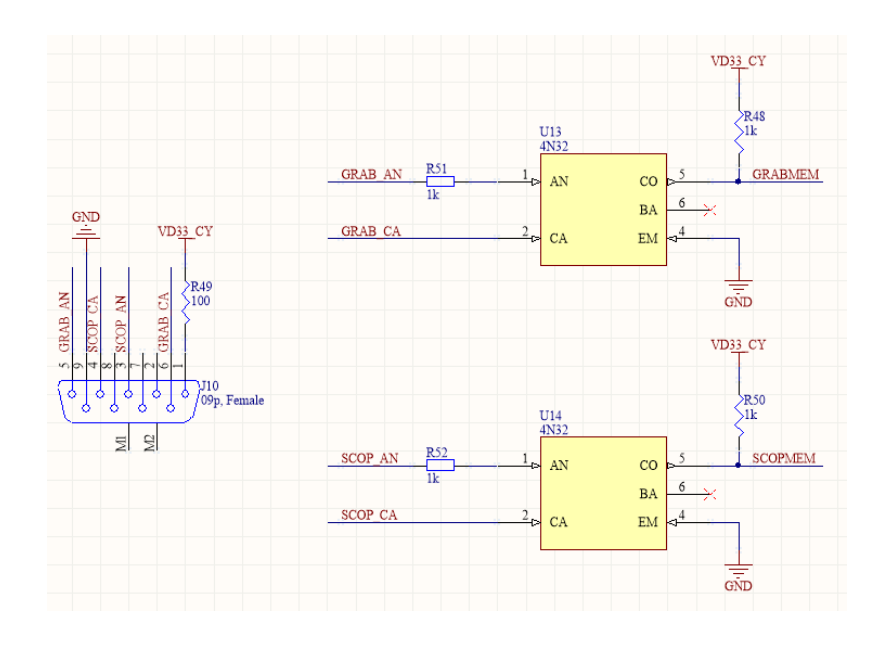

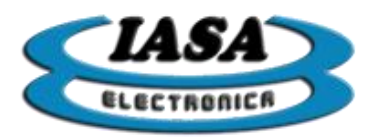

<span id="page-6-0"></span>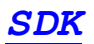

Se incluye:

- **LibreriaDivUSBReload:** librería que permite manipular la capturadora mediante una DLL compatible para C# y Visual Basic.NET.
- **DivUSBReloadDemoCS:** ejemplo del uso de la capturadora usando C#.
- **DivUSBReloadDemoVB:** ejemplo del uso de la capturadora usando Visual Basic.NET.
- **DivUSBReloadDemoMFC:** ejemplo del uso de la capturadora usando C++ mediante MFC.

Se requieren las siguientes librerías:

- **ITEX41:** necesaria para mostrar imagen en pantalla. **Incluida**
- **OpenCv:** necesaria para procesar imagen (se utiliza la versión 2.49). **No incluida**

# <span id="page-6-1"></span>*LIBRERIA DIV USB RELOAD - API*

■ double GetVersion()

Descripción: obtiene la versión de la librería. Argumentos: ninguno. Devuelve: la versión de la librería.

**int InicializarDivUSBReload()** 

Descripción: inicializa la capturadora. Argumentos: ninguno. Devuelve:

- $\bullet$  1: Inicialización correcta.
- $-1$  o -2: Error al reservar memoria.
- -3: No se encontró la capturadora.
- void CerrarDivUSBReload()

Descripción: cierra la capturadora. Argumentos: ninguno. Devuelve: nada.

#### **int LeerRegistroPCA9536()**

Descripción: obtiene el estado de las entradas optoacopladas. Argumentos: ninguno.

Devuelve: el estado de los puertos. Los puertos son activos bajos.

- Bit 0: ScopMem
- Bit 1: GrabMem

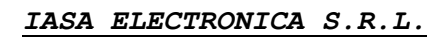

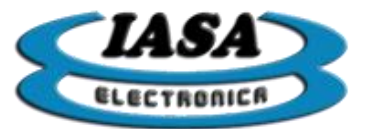

■ int LeerRegistroISL51002(BYTE registro)

Descripción: obtiene el estado de un registro del conversor A/D de video. Argumentos: el registro a leer. Devuelve: el estado del registro.

**int GetEstadoISL()** 

Descripción: obtiene el estado de los registros más importantes del conversor A/D de video. Es necesario su ejecución, previo a obtener los estados del conversor en forma individual.

Argumentos: ninguno.

Devuelve:

- 1: lectura de estado correcta.
- -1: error al obtener el estado del conversor A/D de video.
- **double GetTiempoHorizontalISL()**

Descripción: obtiene el tiempo del sincronismo horizontal de la señal de video. Requiere previamente ejecutar GetEstadoISL(). Argumentos: ninguno. Devuelve: el tiempo del sincronismo horizontal en uS.

■ double GetTiempoVerticalISL()

Descripción: obtiene el tiempo del sincronismo vertical de la señal de video. Requiere previamente ejecutar GetEstadoISL(). Argumentos: ninguno. Devuelve: el tiempo del sincronismo horizontal en mS.

**unsigned int GetGreenGainRegISL()** 

Descripción: obtiene el registro de la ganancia del color verde (usado como B/W). Requiere previamente ejecutar GetEstadoISL(). Argumentos: ninguno. Devuelve: el valor del registro.

**double GetGreenGainISL()** 

Descripción: obtiene la ganancia del color verde (usado como B/W) en unidades dB. Requiere previamente ejecutar GetEstadoISL(). Argumentos: ninguno. Devuelve: el valor del registro convertido a valores en dB.

**unsigned int GetGreenOffsetISL()** 

Descripción: obtiene el offset del color verde (usado como B/W). Requiere previamente ejecutar GetEstadoISL(). Argumentos: ninguno. Devuelve: el valor del registro.

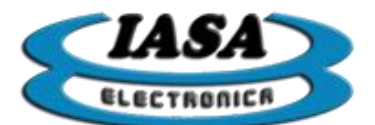

### **unsigned int GetPixelClockISL()**

Descripción: obtiene el pixel clock del conversor A/D de video. Requiere previamente ejecutar GetEstadoISL(). Argumentos: ninguno. Devuelve: el valor del registro en píxeles.

**unsigned int GetDeStartISL()** 

Descripción: obtiene el back porch horizontal del conversor A/D de video. Requiere previamente ejecutar GetEstadoISL(). Argumentos: ninguno. Devuelve: el valor del registro en píxeles.

■ unsigned int GetDeWidthISL()

Descripción: obtiene el tamaño de la zona activa horizontal del conversor A/D de video. Requiere previamente ejecutar GetEstadoISL(). Argumentos: ninguno. Devuelve: el valor del registro en píxeles.

**unsigned int GetLineStartISL()** 

Descripción: obtiene el back porch vertical del conversor A/D de video. Requiere previamente ejecutar GetEstadoISL(). Argumentos: ninguno. Devuelve: el valor del registro en píxeles.

**unsigned int GetLineWidthISL()** 

Descripción: obtiene el tamaño de la zona activa vertical del conversor A/D de video. Requiere previamente ejecutar GetEstadoISL(). Argumentos: ninguno. Devuelve: el valor del registro en píxeles.

**unsigned int GetEntrelazadoISL()** 

Descripción: averigua si la señal de video de entrada es entrelazada o progresiva. Requiere previamente ejecutar GetEstadoISL(). Argumentos: ninguno. Devuelve: el valor del registro en píxeles.

- 1: señal entrelazada.
- 0: señal progresiva.
- **unsigned int GetVideoStatusISL()**

Descripción: obtiene el estado de la señal de video de entrada. Requiere previamente ejecutar GetEstadoISL(). Argumentos: ninguno. Devuelve: el valor del registro.

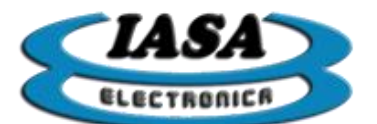

■ unsigned int GetVideoActivityISL()

Descripción: obtiene la presencia de señal de video en la entrada BNC y VGA. Requiere previamente ejecutar GetEstadoISL(). Argumentos: ninguno. Devuelve: el valor del registro.

- Nibble bajo: BNC.
- Nibble alto: VGA.
- **int EscribirRegistroISL51002(BYTE registro, BYTE dato)**

Descripción: escribe un registro del conversor A/D de video. Argumentos:

- BYTE registro: registro a escribir.
- BYTE dato: dato a escribir.

Devuelve: el valor del registro.

- 1: escritura de registro correcta.
- -1: error al escribir el registro.
- **n** int SetISL()

Descripción: setea los registros más importantes del conversor A/D de video. Es necesario su ejecución, luego de setear los registros del conversor en forma individual.

Argumentos: ninguno.

Devuelve:

- 1: escritura de registros correcta.
- $\bullet$  -1: escritura de registros errónea.
- void SetInputVideo(unsigned char input)

Descripción: setea la entrada del conversor A/D de video. Requiere la ejecución de SetISL() luego del seteo.

Argumentos: selección de la entrada.

- $\bullet$  0: BNC.
- $\bullet$  1: VGA.

Devuelve: nada.

#### void SetSyncSource(unsigned char sync\_source)

Descripción: setea la fuente de sincronismo del conversor A/D de video. Requiere la ejecución de SetISL() luego del seteo.

Argumentos: selección de la fuente de sincronismo.

- Bit 0: automático (0)/manual (1).
- Bit 1: HSYNC (0)/SOG (1).
- Bit 2: VSYNC (0)/ Sync Separator Output(1). Devuelve: nada.

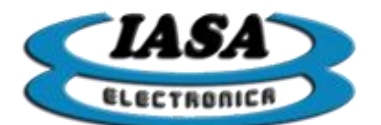

void SetGreenGainReg(unsigned int green\_gain\_reg)

Descripción: setea el registro de la ganancia de color verde (usado como B/W) del conversor A/D de video. Requiere la ejecución de SetISL() luego del seteo. Argumentos: valor de la ganancia (0x00xx-0xffxx). Requiere un desplazamiento de 8 bits.

Devuelve: nada.

■ void SetGreenOffset(unsigned int green\_offset)

Descripción: setea el registro del offset de color verde (usado como B/W) del conversor A/D de video. Requiere la ejecución de SetISL() luego del seteo. Argumentos: valor del offset (0x00xx-0xffxx). Requiere un desplazamiento de 8 bits. Devuelve: nada.

void SetPixelClock(unsigned int pixel\_clock)

Descripción: setea el registro del pixel clock del conversor A/D de video. Requiere la ejecución de SetISL() luego del seteo. Argumentos: valor del pixel clock en píxeles. Devuelve: nada.

void SetDeStart(unsigned int de start)

Descripción: setea el registro del back porch horizontal del conversor A/D de video. Requiere la ejecución de SetISL() luego del seteo. Argumentos: valor del back porch horizontal en píxeles. Devuelve: nada.

void SetDeWidth(unsigned int de\_width)

Descripción: setea el registro de la zona activa horizontal del conversor A/D de video. Requiere la ejecución de SetISL() luego del seteo. Argumentos: valor de la zona activa horizontal en píxeles. Devuelve: nada.

void SetLineStart(unsigned int line\_start)

Descripción: setea el registro del back porch vertical del conversor A/D de video. Requiere la ejecución de SetISL() luego del seteo. Argumentos: valor del back porch vertical en píxeles. Devuelve: nada.

■ void SetLineWidth(unsigned int line\_width)

Descripción: setea el registro de la zona activa vertical del conversor A/D de video. Requiere la ejecución de SetISL() luego del seteo. Argumentos: valor de la zona activa vertical en píxeles. Devuelve: nada.

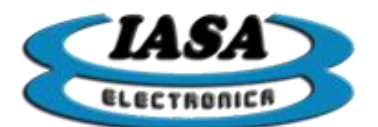

void SetAfeBW(unsigned char afe\_bw)

Descripción: setea el registro del ancho de banda del conversor A/D de video. Requiere la ejecución de SetISL() luego del seteo. Argumentos: valor del ancho de banda (0-15). Devuelve: nada.

void SetCampoImpar(unsigned char campo\_impar)

Descripción: setea la inversión de campo durante el entrelazado. Argumentos:

- 0: Sin inversión.
- 1: Con inversión.

Devuelve: nada.

■ void SetHandleVentana(int\* puntero\_ventana)

Descripción: setea el handler del elemento gráfico a utilizar para mostrar la imagen en pantalla.

Argumentos: handler del elemento gráfico. Devuelve: nada.

void SetHandleVentanaVB(int puntero\_ventana)

Descripción: setea la dirección del elemento gráfico a utilizar para mostrar la imagen en pantalla. *(Utilizar solo en VB)* Argumentos: dirección del elemento gráfico. Devuelve: nada.

 int MostrarImagenDivUSBReload(int tipo\_video, int flag\_grabar\_video, int width\_in, int height in, int width out, int height out)

Descripción: permite mostrar en pantalla la imagen capturada en vivo. Argumentos:

- int tipo\_video:
	- o 0: Tomar imagen entrelazada.
	- o 1: Tomar imagen progresiva.
	- o 2: Tomar imagen progresiva en HD. *(usado en señales cuyo pixel clock es igual o mayor a 96MHz)*
- int flag\_grabar\_video: indica si se está grabando un video mientras se muestra en pantalla *(grabación previamente inicializada)*.
- int width\_in: ancho de la imagen capturada.
- int height\_in: alto de la imagen capturada.
- int width out: ancho de la imagen de salida.
- int height out: alto de la imagen de salida.

Devuelve:

- 1: la imagen se muestra correctamente.
- -1: error al mostrar imagen.

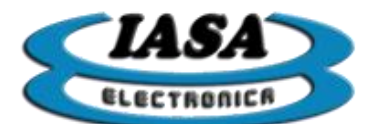

**int GuardarUltimaImagenDivUSBReload(char nombre\_archivo[])** 

Descripción: permite almacenar la última imagen capturada. Argumentos: directorio y nombre de la imagen a guardar. Devuelve:

- 1: la imagen se guardó correctamente.
- -1: error al guardar imagen.
- int GuardarUltimaImagenDivUSBReloadVB()

Descripción: permite almacenar la última imagen capturada en el directorio del ejecutable con el nombre "Imagen\_temp.bmp". *(Usar en VB)* Argumentos: ninguno. Devuelve:

- 1: la imagen se guardó correctamente.
- -1: error al guardar imagen.
- int InicializarVideoWriter(char nombre\_archivo[], float fps)

Descripción: permite inicializar la grabación de video. Argumentos:

- char nombre\_archivo[]:directorio y nombre del video a guardar.
- **float fps:** la cantidad de cuadros por segundos que tendrá el video. Devuelve:
	- 1: la inicialización se completó correctamente.
	- -1: error al inicializar la grabación.
- int InicializarVideoWriterVB(float fps)

Descripción: permite inicializar la grabación de video en el directorio del ejecutable con el nombre "Video\_temp.avi". *(Usar en VB)* Argumentos:

- float fps: la cantidad de cuadros por segundos que tendrá el video. Devuelve:
	- 1: la inicialización se completó correctamente.
	- -1: error al inicializar la grabación.
- void CerrarGrabacion()

Descripción: cierra el video. Argumentos: ninguno. Devuelve: nada.

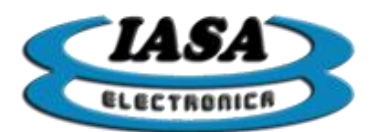

### <span id="page-13-0"></span>*DRIVER*

La capturadora previamente a ser utilizada requiere instalar el driver "cyusb3.inf". Los pasos de instalación son los siguientes:

1. Ir al administrador de dispositivos.

2. Presionar el botón derecho del mouse sobre el dispositivo desconocido y seleccionar "Instalar/Actualizar driver".

- 3. Seleccionar "Buscar software de controlador en el equipo".
- 4. Elegir una lista de controladores disponibles en el equipo.
- 5. Mostrar todos los dispositivos.
- 6. Utilizar Disco.
- 7. Examinar y buscar el archivo "cyusb3.inf" según la versión del SO instalada.

# <span id="page-13-1"></span>*PROGRAMA EJEMPLO*

Hecho a partir de la "**[LibreriaDivUSBReload](#page-6-1)**", se entrega el programa ejemplo "DivUSBReloadDemo.exe" que permite:

- Configurar la capturadora con diferentes perfiles o en forma manual.
- Ver el estado de la señal de video según la entrada seleccionada.
- Mostrar imagen en pantalla.
- Guardar última imagen.
- Grabar un video.
- Usar las señales de control optoacopladas para mostrar imagen (ScopMem) y guardarla (GrabMem).

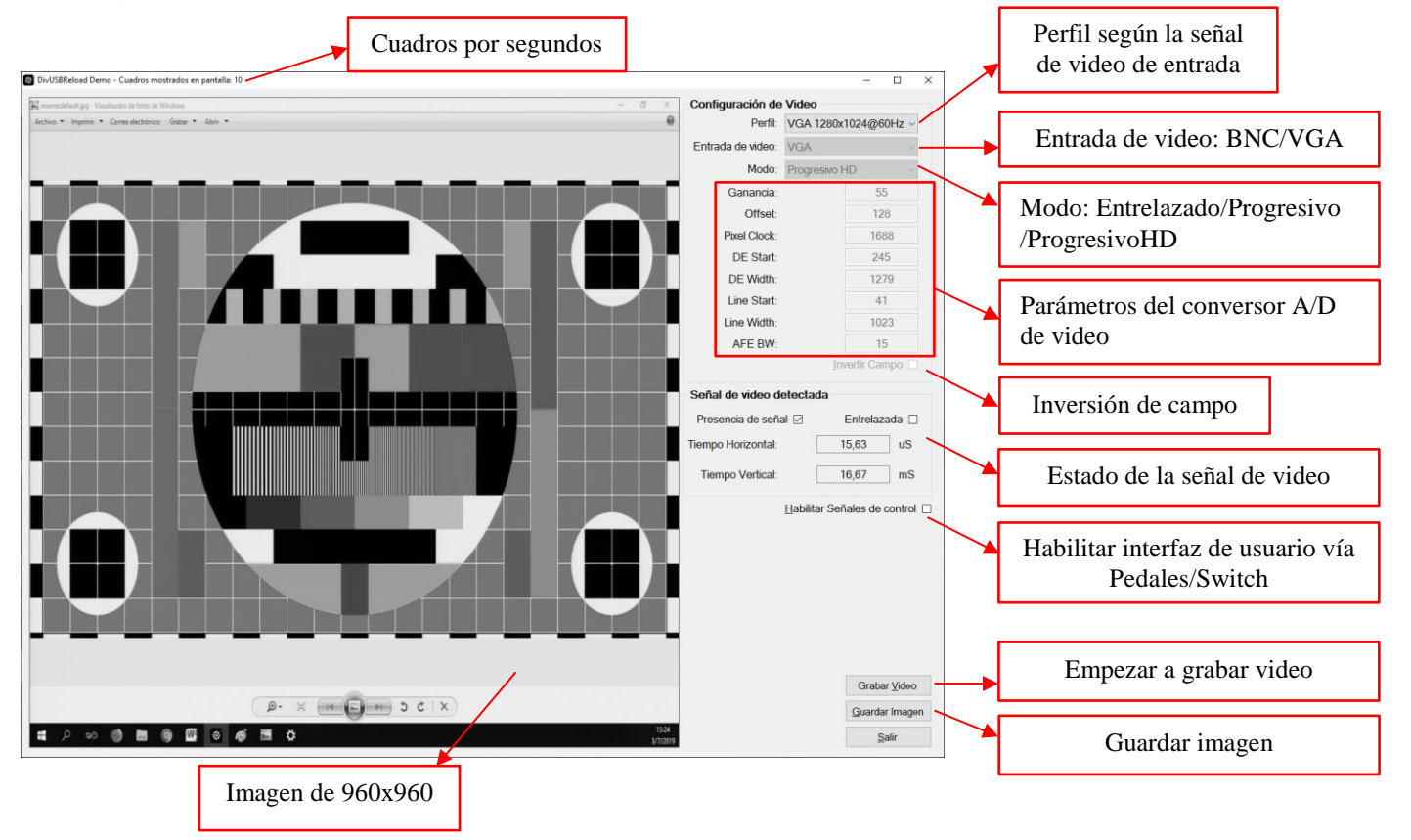